# **Sistemi Operativi**

Laurea in Ingegneria Informatica Universita' di Roma Tor Vergata Docente: Francesco Quaglia

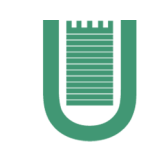

# **Sincronizzazione**

- 1. Sezioni critiche
- 2. Approcci per la sincronizzazione
- 3. Spinlock, mutex e semafori
- 4. Supporti in sistemi UNIX/Windows

## **L'archetipo del produttore/consumatore**

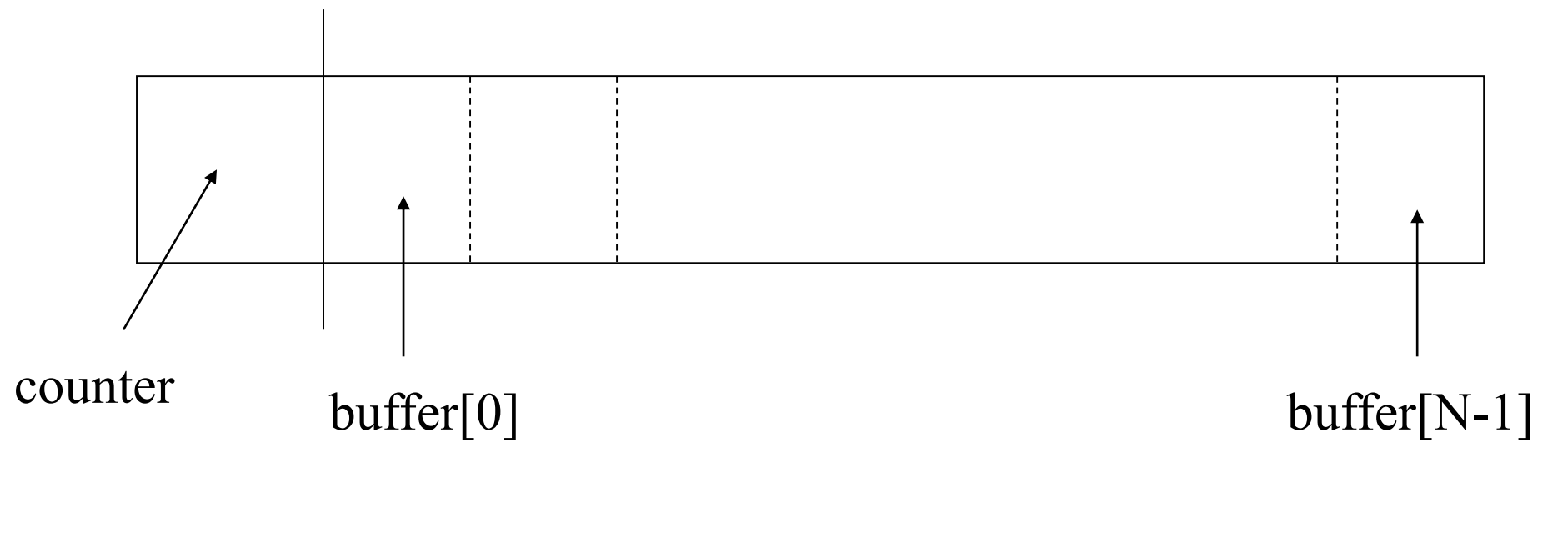

#### **Repeat**

```
\epsilon > \epsilon >
      while counter = N do no-op;
      buffer[in] := X;in := (in+1) \text{mod}(N)counter := counter + 1;
until false
```
### PRODUTTORE CONSUMATORE

#### **Repeat while** counter  $= 0$  do no-op;  $Y := \text{buffer}$ [out];  $out := (out+1)mod(N)$ counter  $:=$  counter - 1;  $\overline{\leq}$ consume Y $>$ **until** false

## **Sezioni critiche**

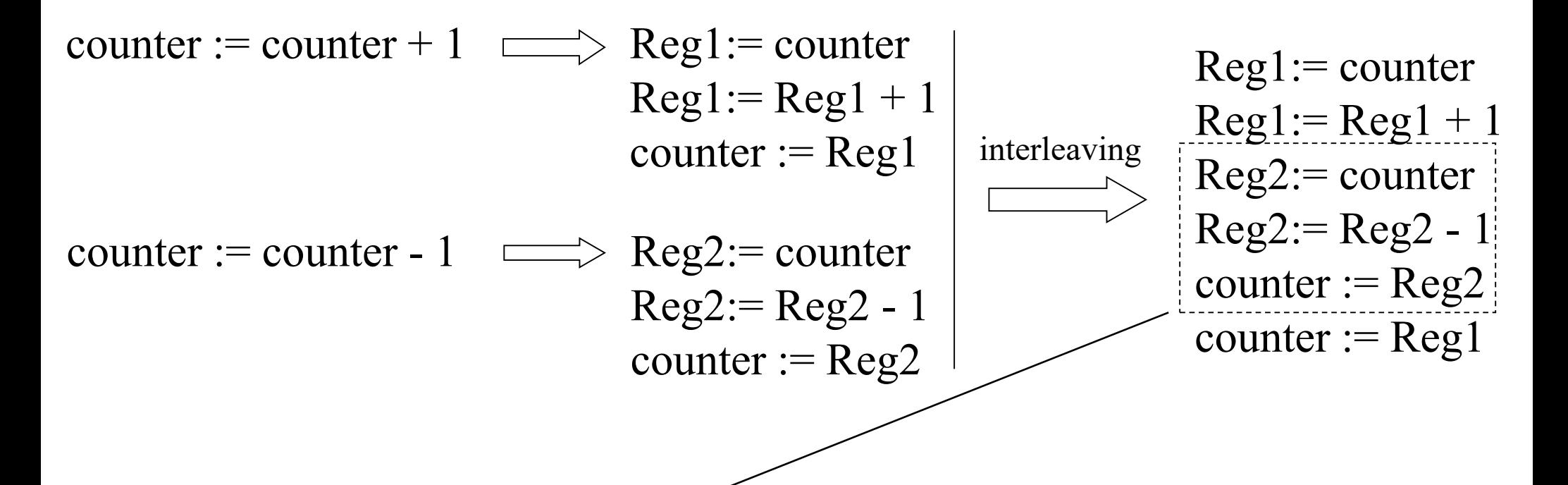

Una sezione critica e' una porzione di traccia ove

- un processo/thread puo' leggere/scrivere dati condivisi con altri processi/thread
- la correttezza del risultato dipende dall'interleaving delle tracce di esecuzione

#### **Risoluzione del problema della sezione critica**

• permettere l'esecuzione della porzione di traccia relativa alla sezione critica come se fosse un'azione atomica

# **Vincoli per il problema della sezione critica**

## **Mutua esclusione**

• quando un thread accede alla sezione critica nessun altro thread puo' eseguire nella stessa sezione critica

## **Progresso**

• un thread che lo chiede deve essere ammesso alla sezione critica senza ritardi in caso in cui nessun altro thread si trovi nella sezione critica

## **Attesa limitata**

• un thread che lo chiede deve essere ammesso ad eseguire la sezione critica in un tempo limitato (non ci devono essere **stalli** o **starvation**)

## **Approcci risolutivi**

- algoritmi di mutua esclusione
- approcci hardware e istruzioni Read-Modify-Write (RMW)
- mutex/semafori

# **Stallo (deadlock) di processi**

Un insieme di processi P1, ..., Pn e' coinvolto in uno stallo se ognuno dei processi e' in attesa (attiva o passiva) di un evento che puo' essere causato solo da un altro dei processi dell'insieme

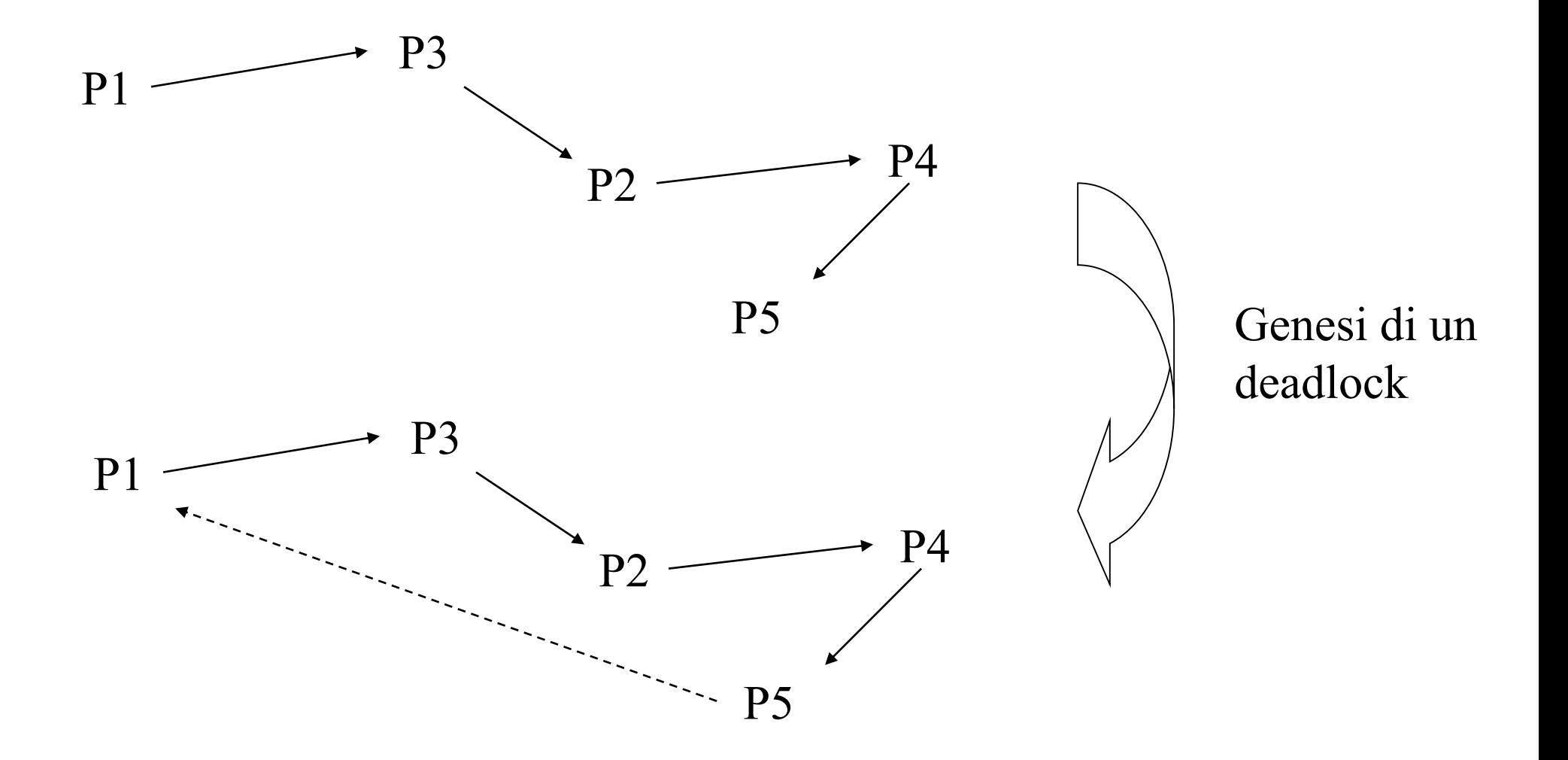

## **Algoritmi di mutua esclusione: Dekker**

**var** turno: **int**;

#### **Processo X**

**While** turno  $\neq$  **X** do no-op; <sezione critica>; turno  $= Y$ ;

**Processo Y**

**While** turno  $\neq$  Y **do** no-op; <sezione critica>; turno  $:= X;$ 

I processi vanno in alternanza stretta nella sezione critica

- non c'e' garanzia di progresso
- la velocita' di esecuzione e' limitata dal processo piu' lento

I processi lavorano come coroutine (ovvero routine che si passano mutuamente il controllo), classiche della strutturazione di un singolo processo, ma inadeguate a processi concorrenti

## **Secondo tentativo**

**var** flag: **array**[1,n] **of boolean**;

**Processo X**

**While** flag[Y] **do no-op;**  $flag[X] := TRUE;$ <sezione critica>;  $flag[X] := FALSE;$ 

**Processo Y**

**While** flag[X] **do no-op;**  $flag[Y] := TRUE;$ <sezione critica>;  $flag[Y] := FALSE;$ 

I processi non vanno in alternanza stretta nella sezione critica

- c'e' garanzia di progresso
- non c'e' garanzia di mutua esclusione (problema che diviene evidente nel caso di numero elevato di processi)

## **Terzo tentativo**

**var** flag: **array**[1,n] **of boolean**;

**Processo X**

 $flag[X] := TRUE;$ **While** flag[Y] **do no-op;** <sezione critica>;  $flag[X] := FALSE;$ 

**Processo Y**

 $flag[Y] := TRUE;$ **While** flag[X] **do no-op;** <sezione critica>;  $flag[Y] := FALSE;$ 

Possibilita' di deadlock, non c'e garanzia di attesa limitata

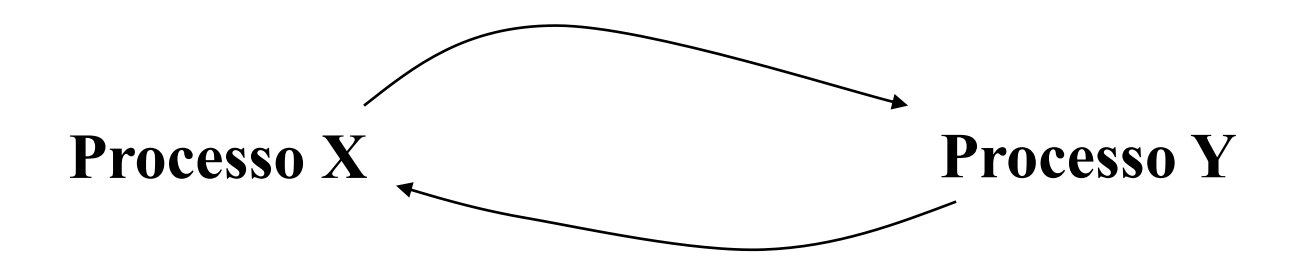

## **Quarto tentativo**

**var** flag: **array**[1,n] **of boolean**;

#### **Processo X**

```
flag[X] := TRUE;While flag[Y] do {
       flag[X] := FALSE;<pausa>;
       flag[X] := TRUE;}
<sezione critica>;
flag[X] := FALSE;
```

```
Processo Y
```

```
flag[Y] := TRUE;While flag[X] do {
       flag[Y] := FALSE;<pausa>;
       flag[Y] := TRUE;}
<sezione critica>;
flag[Y] := FALSE;
```
Possibilita' di starvation, non c'e garanzia di attesa limitata

# **Algoritmo del fornaio (Lamport - 1974)**

Basato su assegnazione di numeri per prenotare un turno di accesso alla sezione critica

```
var choosing: array[1,n] of boolean;
    number: array[1,n] of int;
```
**repeat {**

```
choosing[i] := TRUE;
number [i] := \langle \text{max in array number}[ ] + 1 \rangle;choosing[i] := FALSE;
for j = 1 to n do \{while choosing[j] do no-op;
    while number[j] \neq 0 and (number [j],j)< (number [i],i) do no-op;
}
```

```
<sezione critica>;
number[i] := 0;
```
#### **}until** FALSE

## **Approcci hardware ed istruzioni RMW (Read-Modify-Write)**

- disabilitare le interruzioni (valido nel caso di uniprocessori)
- istruzioni di basso livello per il test e la manipolazione di informazioni in modo atomico (valido anche per i multiprocessori)

```
function test_and_set(var z: int) : boolean;
\{if (!z) {
        z := 1;
        test and set := TRUE;
}
else test and set := FALSE;
}
```
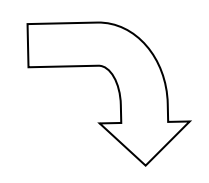

```
var serratura: int;
```

```
Processo X
```
**While** !test\_and\_set(serratura) **do no-op;** <sezione critica>; serratura  $:= 0$ 

## **Timeline di una istruzione RMW**

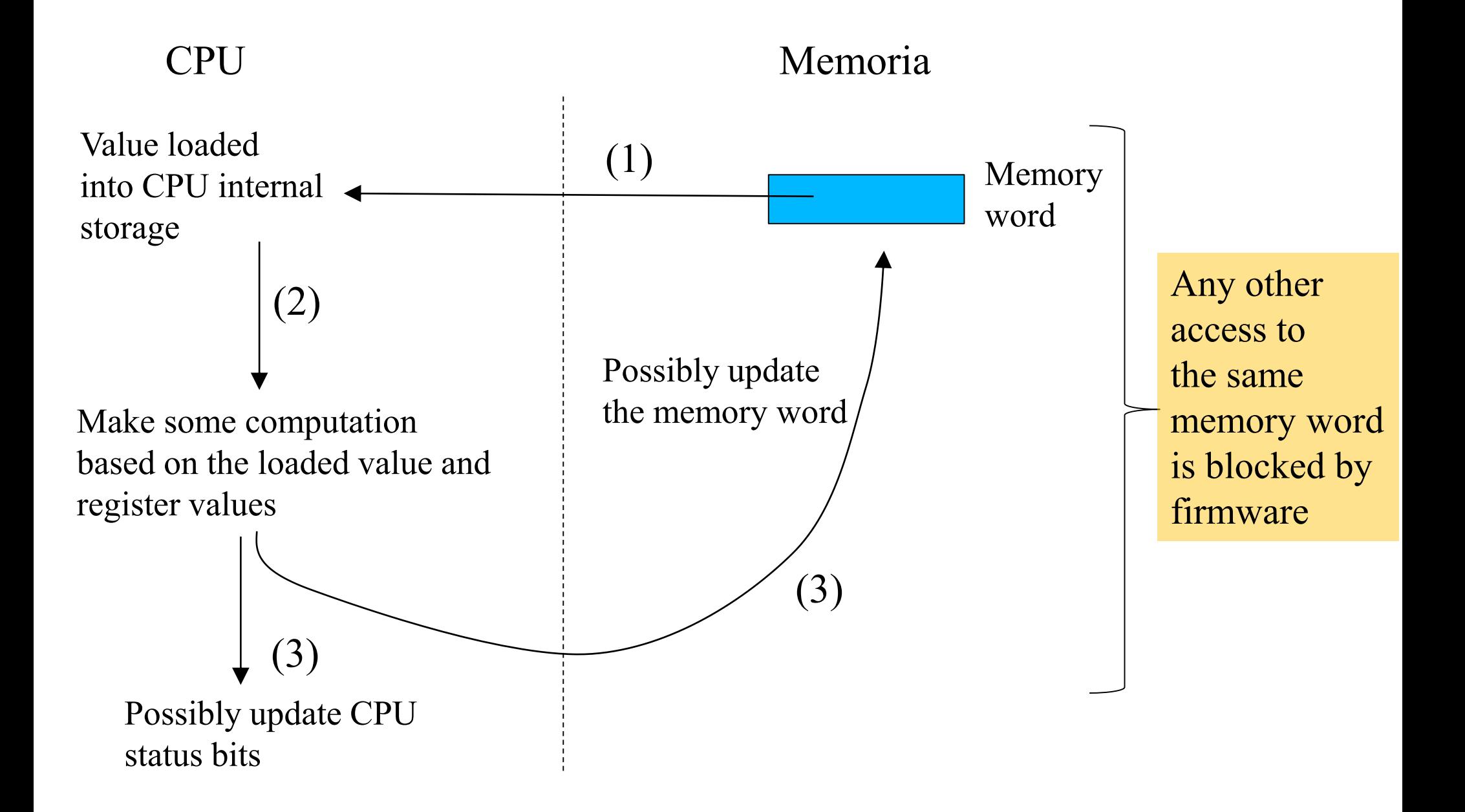

# **Compare-and-Swap**

- Test and set atomico e' correntemente supportato tramite specifiche istruzioni macchina RMW
- L'instruzione macchina piu' comunemente supportata e' la CAS (Compare And Swap)
- Su architetture x86 tale istruzione corrisponde a CMPXCHG (Compare And Exchange)
- CMPXCHG compara il valore di una locazione di memoria con quello del registro EAX, se uguali la locazione e' aggiornata col valore di un altro registo esplicitamente indicato come operando, e.g. RBX

# **Un esempio di utilizzo**

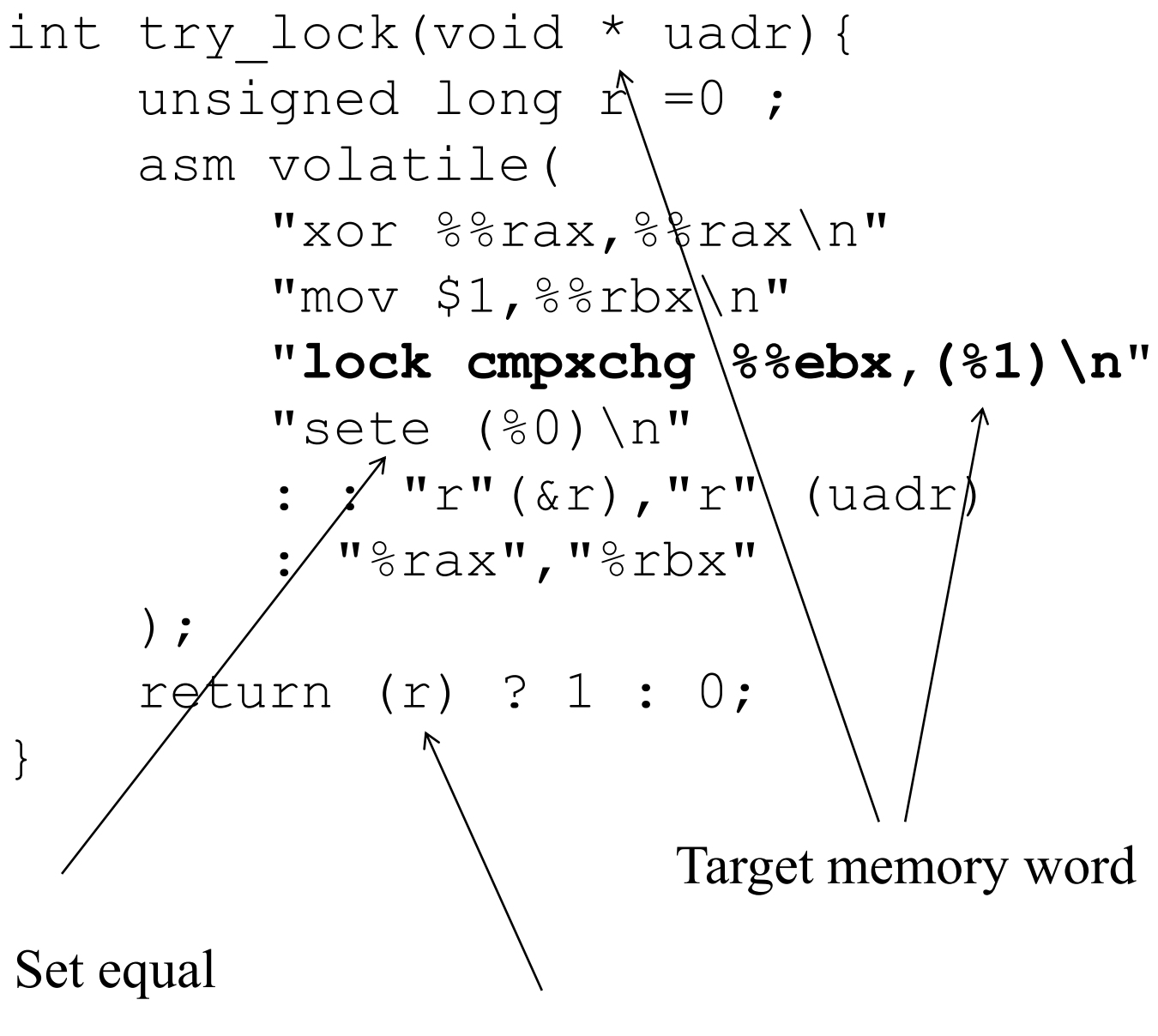

If they were equal return 1

## **Pthread spinlocks**

## Tipi e API per la programmazione

- ✓ spinlock\_t *lock;*
- ✓ int pthread\_spin\_init(pthread\_spinlock\_t \**lock***,** int *pshared***);**
- ✓ spin\_lock(&slock);
- ✓ spin\_unlock(&lock);

PTHREAD\_PROCESS\_SHARED PTHREAD\_PROCESS\_PRIVATE

# **WinAPI**

- L'utilizzo delle istruzioni RMW e' tpicamente incapsulato (come del resto per Posix) all'interno di funzioni di semplice uso per il programmatore
- Queste si dicono "interlocked", locuzione che appare anche nel nome stesso delle funzioni
- Classici esempi sono:
	- ✓ InterlockedCompareExchange
	- ✓ InterlockedBitTestAndSet

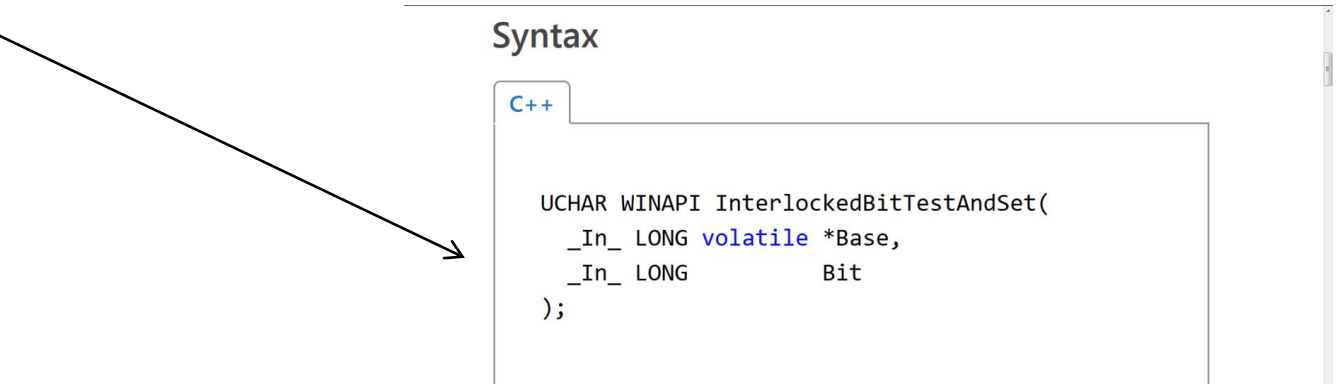

#### **Parameters**

Rase finl

### **Un semplice try-lock basato su API interlocked**

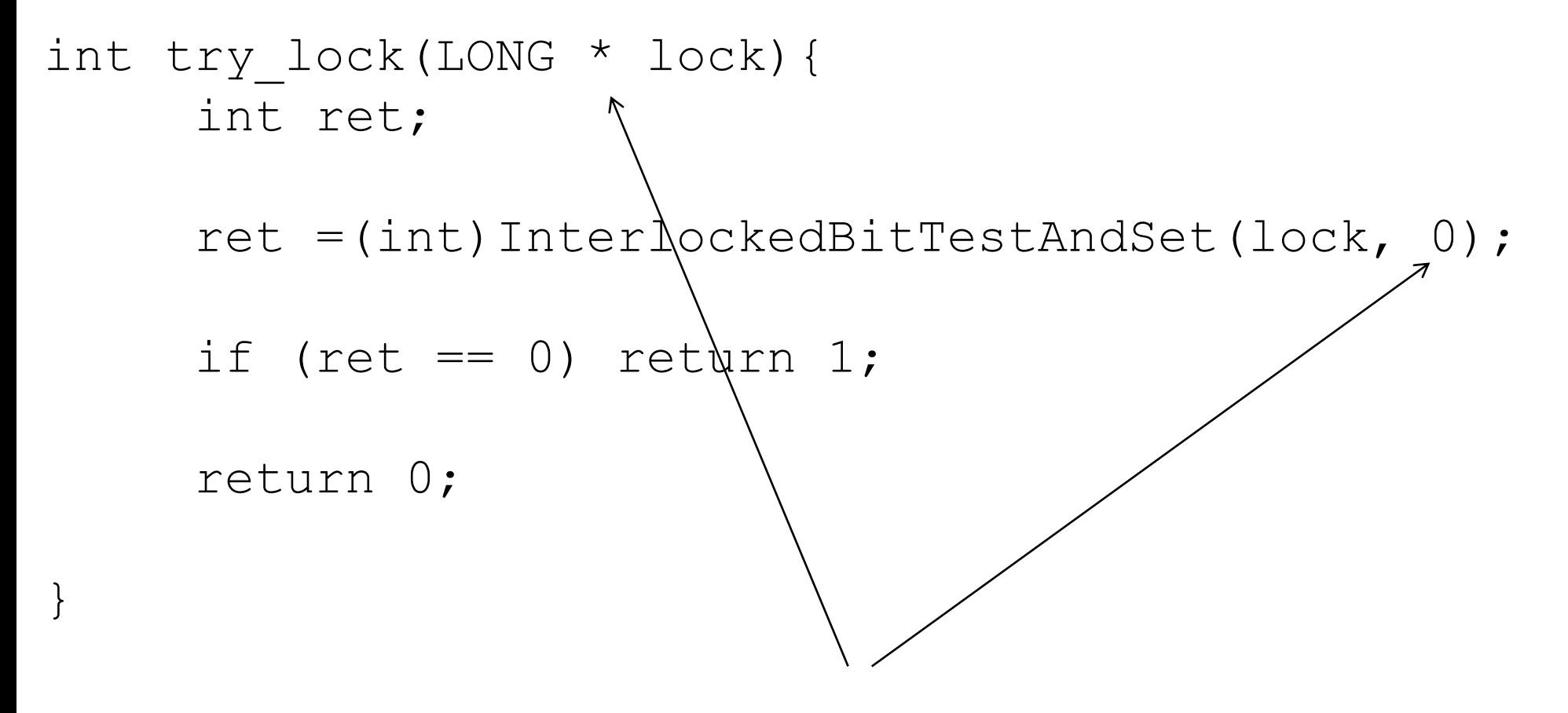

Il 0-esimo bit della locazione di memoria puntata dal parametro 'lock' rappresenta il lock

# **Semafori: modello di riferimento**

**Un semaforo e' una struttura dati che include un valore intero non negativo con 3 operazioni associate**

- inizializzazione
- una operazione **wait** che tenta il decremento di una unita' ed induce una attesa sul processo che la esegue in caso il valore del semaforo dovesse diventare negativo per effetto del decremento
- una operazione **signal** che ne incrementa il valore di una unita' e libera dall'attesa in attesa un processo che ha eseguito una operazione di wait bloccante

**Le operazioni eseguite in modo atomico dal kernel del sistema operativo**

#### **Semafori binari**

• il valore assunto puo' essere solo 1 oppure 0

## **Implementazioni**

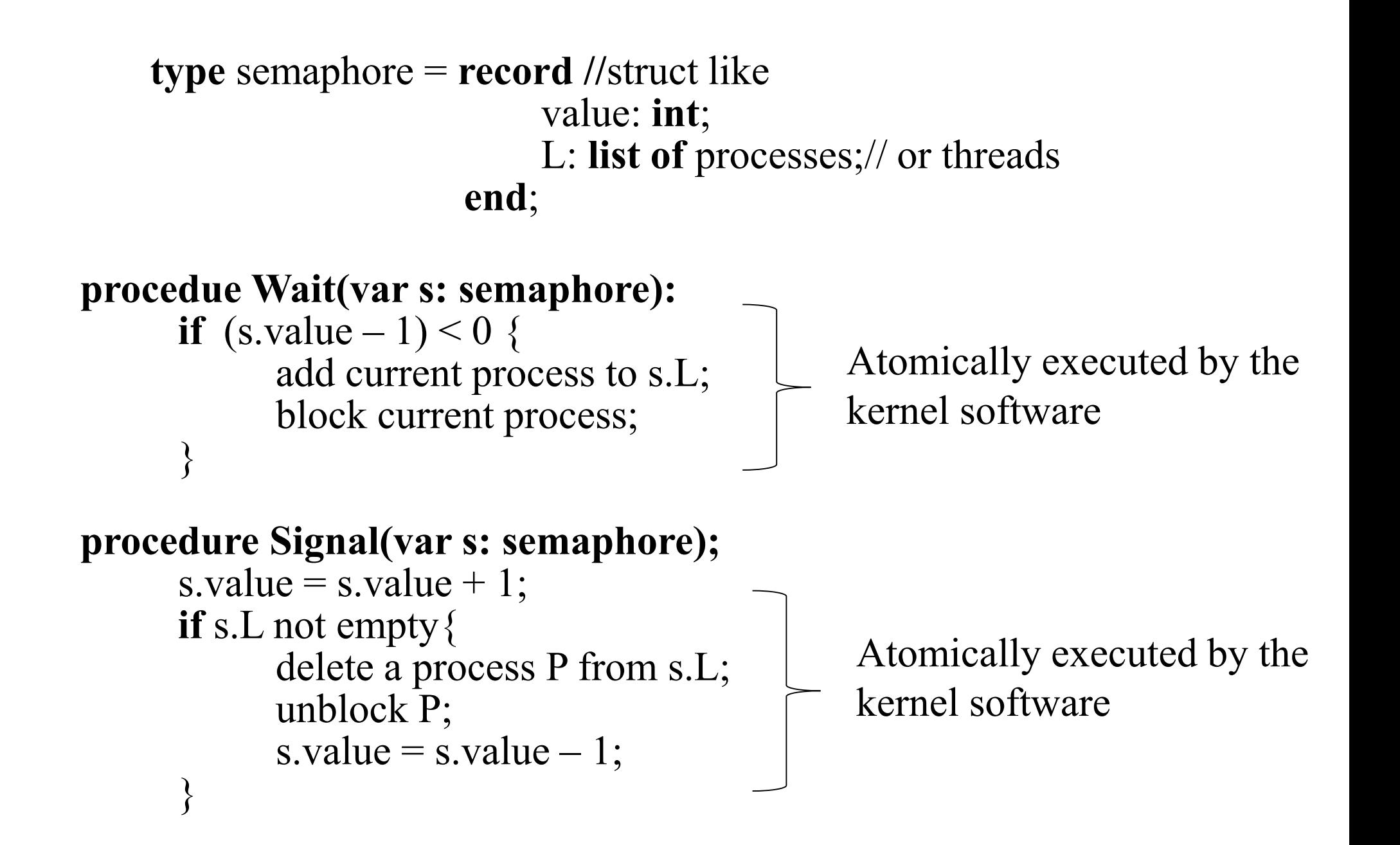

## **Produttore consumatore tramite semafori: pseudo-codice**

SHARED: item buffer [N]; semaphore  $S = 1$ ;

```
PRIVATE int in = 0; item X;
```

```
Repeat
      \epsilon > \epsilon >
retry:
      wait(S);
      if counter = N \{signal(S);
             goto retry;
      }
      else{
             buffer[in] := X;in := (in+1)mod(N)counter := counter + 1;
             signal(S);
      }
until false
```
#### PRODUTTORE CONSUMATORE

```
PRIVATE int out = 0; item Y;
```

```
Repeat
      wait(S);
      if counter = 0 {
            signal(S);
      }
      else{
            Y := \text{buffer}[out];
            out := (out+1)mod(N)counter := counter - 1;
            signal(S);
            \leqconsume Y>}
until false
```
# **Semafori in sistemi UNIX (System V – Posix traditional)**

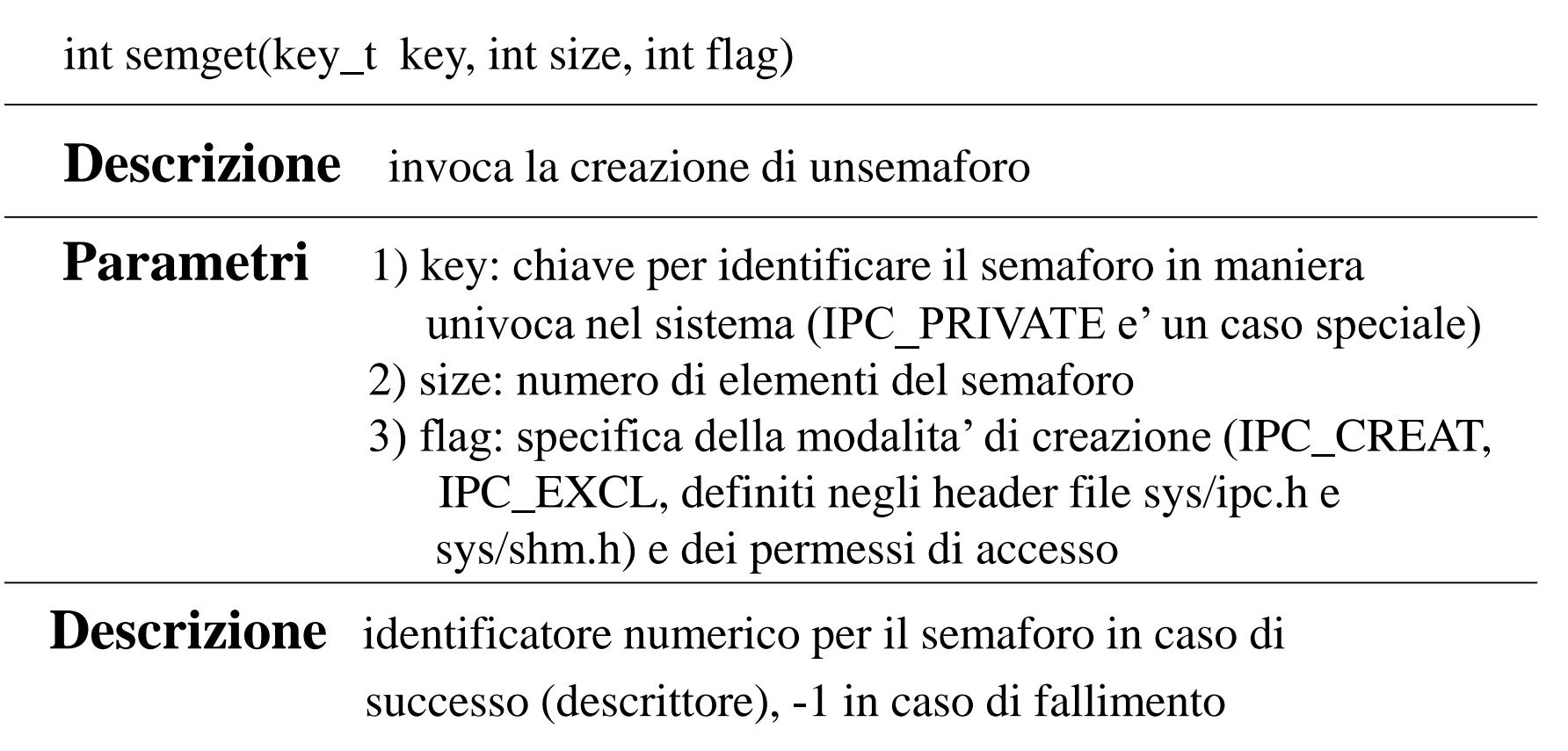

#### **NOTA**

Il descrittore indicizza questa volta una struttura unica valida per qualsiasi processo

## **Comandi su un semaforo**

int semctl(int ds\_sem, int sem\_num, int cmd, union semun arg)

**Descrizione** invoca l'esecuzione di un comando su un semaforo

**Parametri** 1) ds\_sem: descrittore del semaforo su cui si vuole operare 2) sem\_num: indice dell'elemento del semaforo su cui si vuole operare

- 3) cmd: specifica del comando da eseguire (IPC\_RMID, IPC\_STAT, IPC\_SET, GETALL, SETALL, GETVAL, SETVAL)
- 4) arg: puntatore al buffer con eventuali parametri per il comando

**Descrizione** -1 in caso di fallimento

```
union semuu {
        int val; \sqrt{*} usato se cmd == SETVAL */struct semid ds *buf /* usato per IPC STAT e IPC SET */
       ushort *array; \frac{1}{2} /* usato se cmd == GETALL o SETALL */
 };
```
## **Operazioni semaforiche**

int semop(int ds sem, struct sembuf oper[], int number)

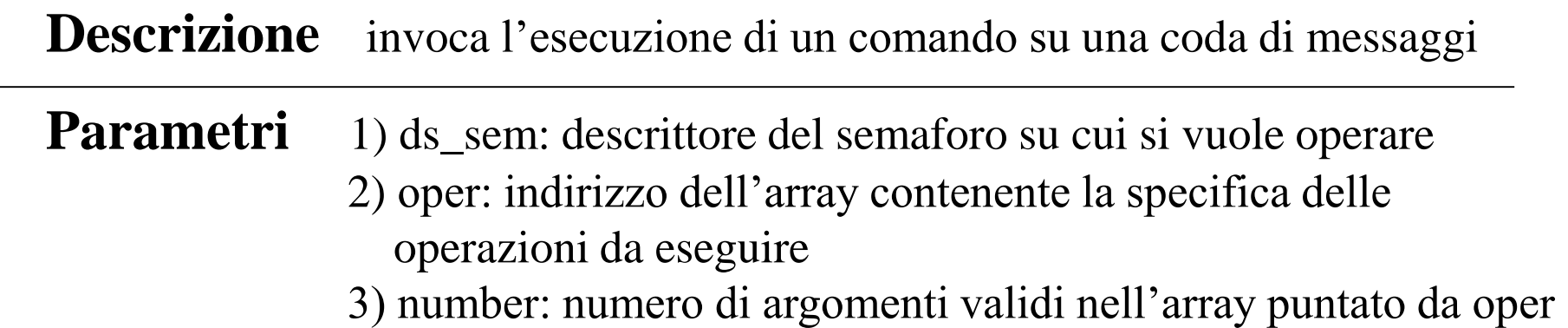

**Descrizione** -1 in caso di fallimento

```
struct sembuf {
       ushort sem_num;
        short sem op; /* 0=sincronzzazione sullo 0 – n=incremento
                           di n - -n=decremento di n */ 
        short sem flg; /* IPC NOWAIT - SEM UNDO */};
```
Un decremento di N su un semaforo dal valore minore di N provoca blocco del processo chiamante a meno della specifica di IPC\_NOWAIT

SEM\_UNDO revoca l'operazione in caso di exit del processo

## **Creazioni di processi ed operazioni semaforiche**

- Per poter annullare operazioni semaforiche, il sistema operativo mantiene una struttura **sem\_undo** in cui sono registrate tali operazioni per ogni processo
- Il valore di tale struttura non viene ereditato da in processo figlio generato tramite fork()
- Il valore della struttura viene mantenuto in caso di sostituzione di codice tramite exec()

## **Posix: librerie semaforiche**

### POSIX current named/unnamed semaphores

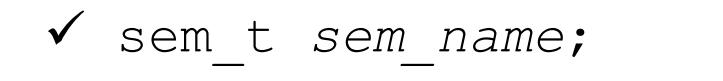

- ✓ sem\_t \*sem\_open(const char \*name, int oflag)
- ✓ int sem\_init(sem\_t \*sem, int pshared, unsigned int value);
- $\checkmark$  sem wait(&sem name);
- $\checkmark$  sem post(&s $\notin$ m name);
- $\checkmark$  sem getval $\sharp$ e(sem t \*sem, int \* $\checkmark$ alp);
- $\checkmark$  sem unlink (const char \*name);

Implementazione basata su pseudo files

Puo' inizializzare anche semafori unnamed

## **Posix: librerie semaforiche**

## POSIX pthread mutexes

- ✓ *pthread\_mutex\_t mutex;*
- ✓ int pthread\_mutex\_init(pthread\_mutex\_t \**mutex***,** const pthread\_mutexattr\_t \**attr***)**
- ✓ pthread\_mutex\_lock(pthread\_mutex\_t \**mutex*)
- ✓ pthread\_mutex\_trylock(pthread\_mutex\_t \**mutex*)

✓ pthread\_mutex\_unlock(pthread\_mutex\_t \**mutex)*

Idealmente puo' essere usato ricorsivamente ma non tutte le implementazioni sono conformi

## **Windows mutex**

Sono in pratica simili a semafori binari, ovvero dei semplici meccanismi per la mutua esclusione

```
HANDLE CreateMutex(LPSECURITY ATTRIBUTES lpMutexAttributes,
                   BOOL bInitialOwner,
                   LPCTSTR lpName)
```
#### **Descrizione**

• invoca la creazione di un mutex

#### **Restituzione**

• handle al mutex in caso di successo, NULL in caso di fallimento

#### **Parametri**

- lpMutexAttributes: puntatore a una struttura SECURITY\_ATTRIBUTES
- bInitialOwner: indicazione del processo chiamante come possessore del mutex
- lpName: nome del mutex

## **Apertura di un mutex**

#### HANDLE OpenMutex(DWORD dwDesiredAccess, BOOL bInheritHandle, LPCTSTR lpName)

#### **Descrizione**

• invoca l'apertura di un mutex

#### **Restituzione**

• handle al mutex in caso di successo, NULL in caso di fallimento

### **Parametri**

- dwDesiredAccess: accessi richiesti al mutex
- bnheritHandle: specifica se l'handle e' ereditabile
- lpName: nome del mutex

## **Operazioni su un mutex**

## **Accesso al mutex**

DWORD WaitForSingleObject(HANDLE hHandle, DWORD dwMilliseconds)

## **Rilascio del mutex**

BOOL ReleaseMutex(HANDLE hMutex)

0 in caso di fallimento

Un solo processo (o thread) viene eventualmente risvegliato per effetto del rilascio del mutex

## **Semafori NT/2000**

#### HANDLE CreateSemaphore(LPSECURITY\_ATTRIBUTES lpSemaphoreAttributes, LONG lInitialCount, LONG lMaximumCount, LPCTSTR lpNamE)

#### **Descrizione**

• invoca la creazione di un semaforo

#### **Restituzione**

• handle al semaforo in caso di successo, NULL in caso di fallimento

### **Parametri**

- lpSemaphoreAttributes: puntatore a una struttura SECURITY\_ATTRIBUTES
- lInitialCount: valore iniziale del semaforo
- lMaximumCount: massimo valore che il semaforo puo' assumere
- lpName: nome del semaforo

## **Apertura ed operazioni su un semaforo**

HANDLE OpenSemaphore(LDWORD dwDesiredAccess, BOOL bInheritHandle, LPCTSTR lpName)

## **Accesso al semaforo**

DWORD WaitForSingleObject(HANDLE hHandle, DWORD dwMilliseconds)

## **Rilascio del semaforo**

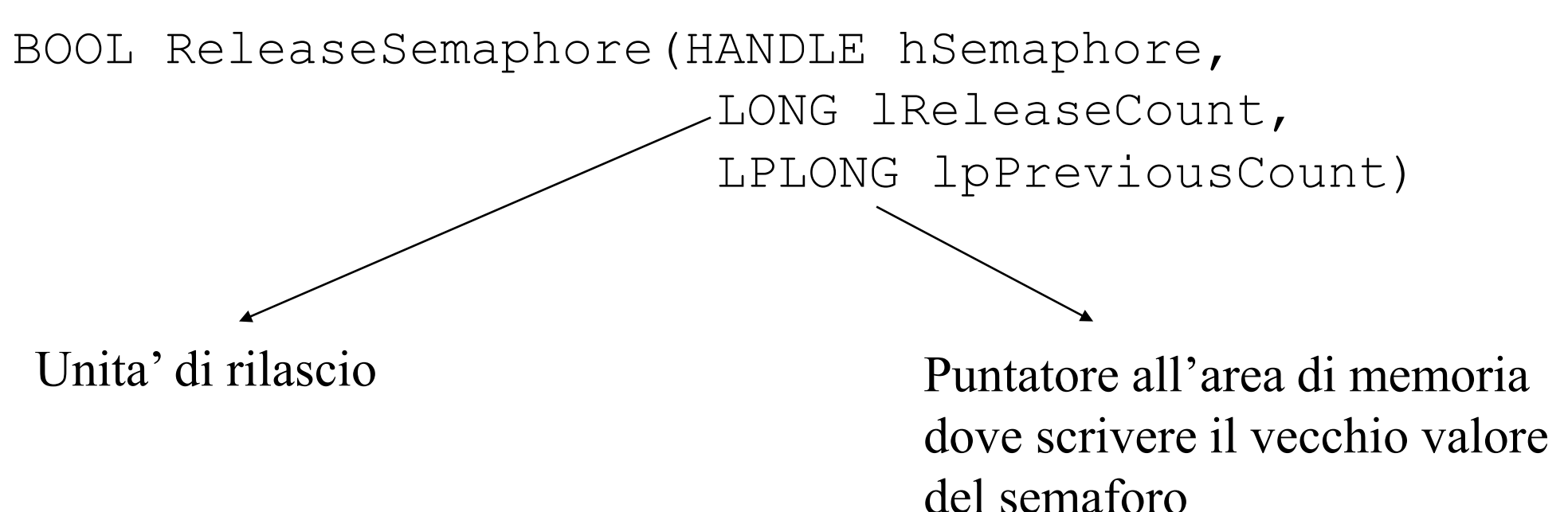

# **Sincronizzazione su oggetti multipli**

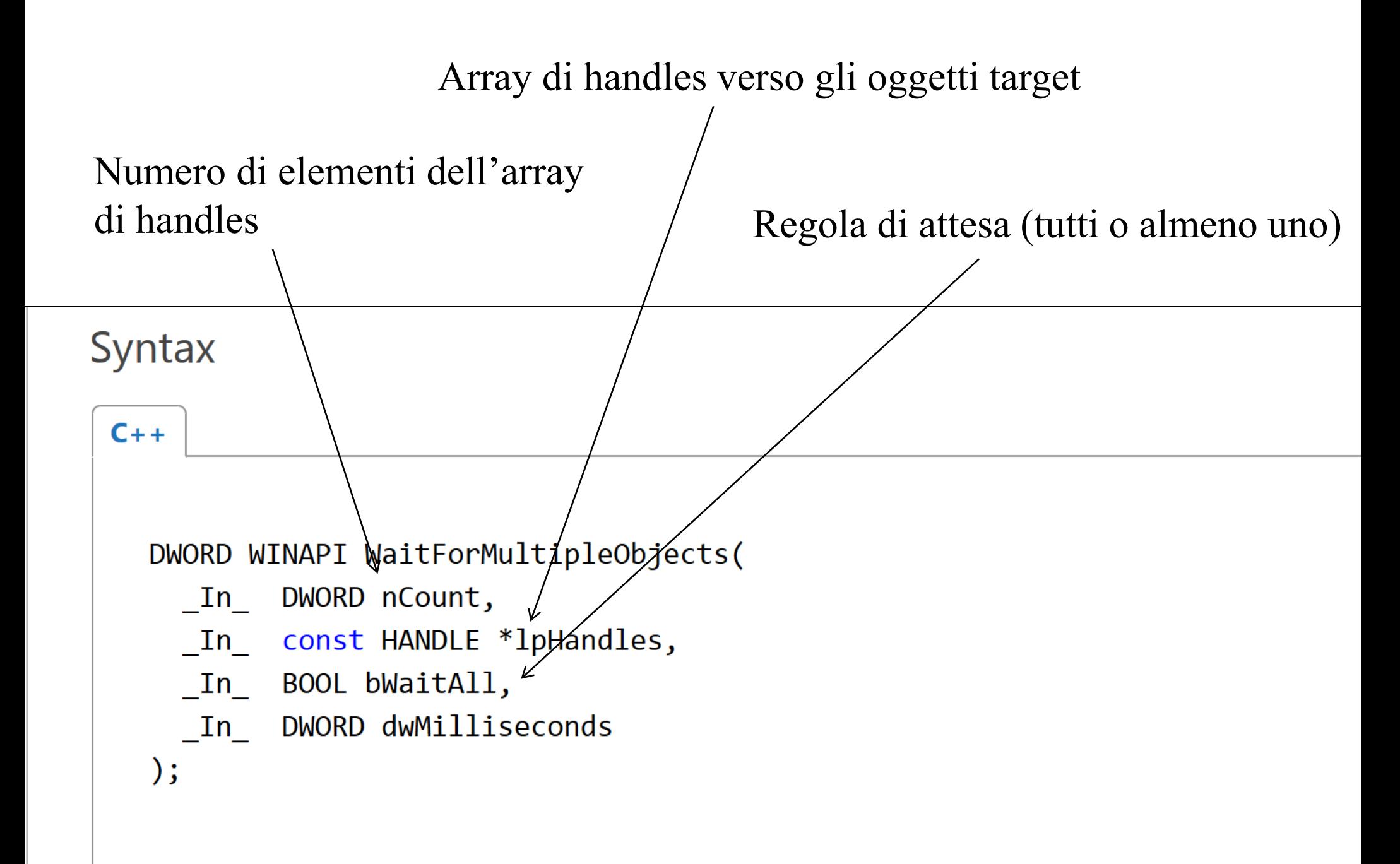